## **Duke Robillard - You Got Me (1988)**

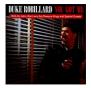

- 1. Stop Knockin' 3:26
- 2. Who'll Be There 3:09
- 3. Judgement Day 4:51
- 4. You Got Me 4:34 play
- 5. You Can't Be The One For Me 3:52
- 6. Don't Bother Trying To Steal Her Love 3:37
- 7. Don't Treat Me Like That 4:01 play
- 8. You're The One I Adore 5:30
- 9. Don't Come Back 5:31
- 10. Do What You Did 2:12

Duke Robillard - Guitars, 6-String Bass, Vocals Dr. John - Piano, Organ Jimmie Vaughan - Guitar Ron Levy - Piano, Hammond B3 Organ Matthew Quinn - Keyboards Thomas Enright - Bass; Tom DeQuattro - Drums Scott Billington - Percussion, Vocals

Duke Robillard's sessions have alternated between jazzy, sophisticated, low-key ventures and bluesy, more energetic, rousing dates. This one is on the robust side, matching Robillard's guitar and good-natured, celebratory vocals with the talents of a great guest corps that includes Dr. John and Ron Levy on keyboards, guitarist Jimmie Vaughan, bassist Thomas Enright, and drummer Tommy DeQuattro (the Pleasure Kings). These aren't always musical triumphs, but even the songs that don't quite work are entertaining, while the more inspirational offerings like 'You're the One I Adore' and 'Don't Treat Me Like That" nicely balance tremendous instrumental support with energetic vocal performances. ---Ron Wynn, allmusic.com

## **Duke Robillard - You Got Me 1988**

Written by bluesever Sunday, 16 January 2011 10:48 - Last Updated Sunday, 27 December 2020 14:35

download (mp3 @320 kbs):

yandex mediafire ulozto gett bayfiles

**back**